<< AutoCAD2006

, tushu007.com

<< AutoCAD2006 >>

- 13 ISBN 9787302107170
- 10 ISBN 7302107173

出版时间:2005-4

 $\,$  ,  $\,$ 

页数:414

PDF

更多资源请访问:http://www.tushu007.com

## << AutoCAD2006

, tushu007.com

 $2006 \atop 28$ 

 $\begin{array}{ccc} \text{Autodesk} & \text{--} & \text{AutoCAD} \end{array}$ 

AutoCAD 2006

AutoCAD

 $>>$ 

 $<<$ 

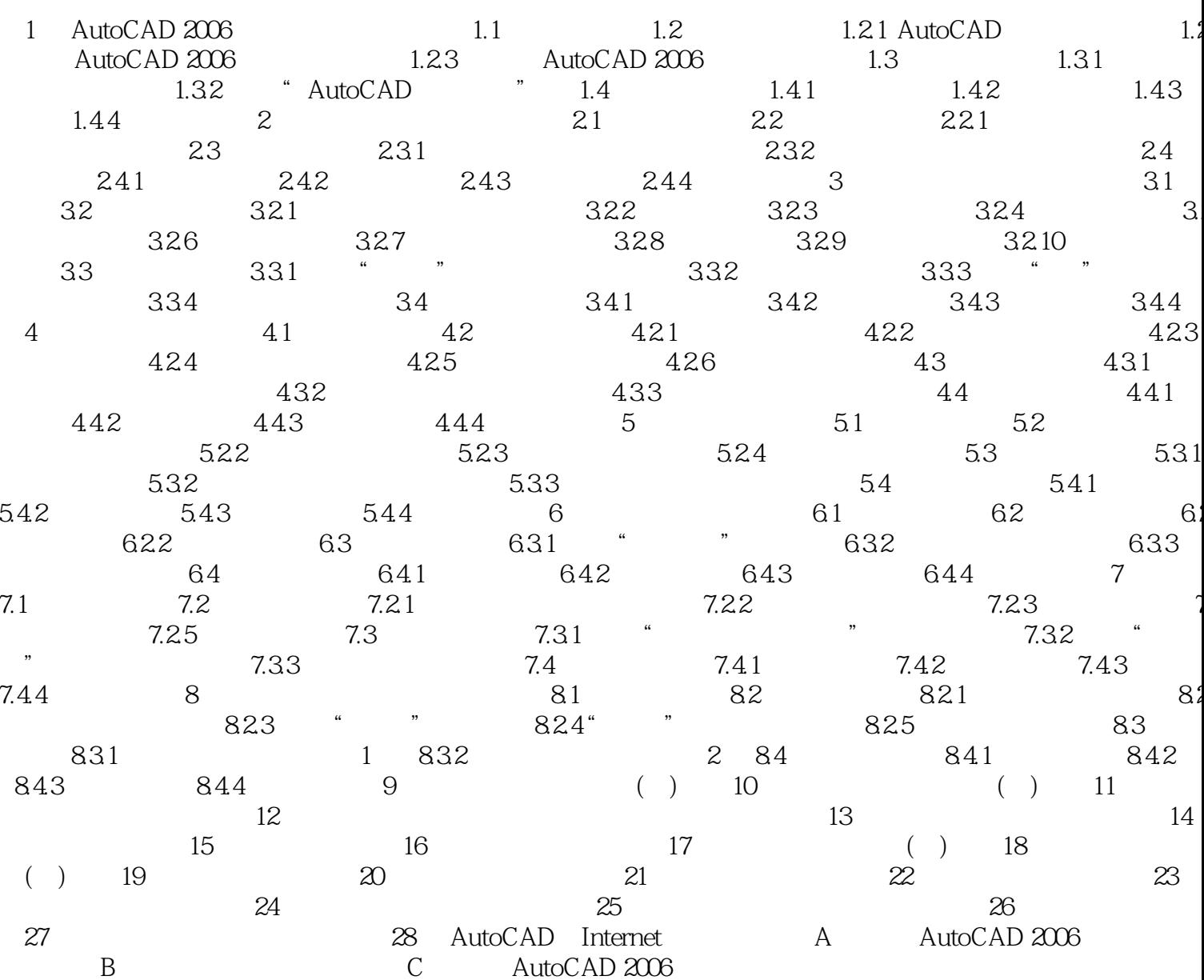

本站所提供下载的PDF图书仅提供预览和简介,请支持正版图书。

更多资源请访问:http://www.tushu007.com